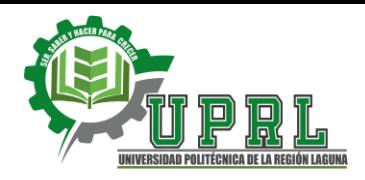

*A partir del 1 de Octubre de 2018 y con fundamento a las nuevas disposiciones del Reglamento de la Ley Reglamentaria del Art. 5º. Constitucional, relativo al ejercicio de las profesiones en el Distrito Federal la Universidad Politécnica de la Región Laguna, emitirá títulos electrónicos.* 

*Artículo 11.- Los títulos profesionales o grados académicos, para que puedan ser registrados por la Dirección General de Profesiones, deben de ser recibidos en forma electrónica, conforme al estándar que ésta publique en el Diario Oficial de la Federación.* 

*Este nuevo proceso se encuentra regulado de acuerdo a la publicación en el Diario Oficial de la Federación el día 5 de abril de 2018. Más información en[:](https://www.gob.mx/cedulaprofesional) <https://www.gob.mx/cedulaprofesional>*

# **ETAPA 1: REQUISITOS DE TITULACIÓN ELECTRÓNICA**

- **ACTA DE NACIMIENTO (ORIGINAL EN FORMATO RECIENTE).**
- CLAVE ÚNICA DE REGISTRO DE POBLACIÓN (CURP).
- $\div$  FOTOGRAFÍAS DE TITULACIÓN.
- **EXECUTE CADO DE BACHILLERATO (ORIGINAL).**
- **CONSTANCIA DE AUTENTICIDAD DE BACHILLERATO (ORIGINAL).**
- FORMATO DE LIBERACIÓN DE EGRESADOS (solicitarlo en el Dpto. de Servicios Escolares).
- **EXAMPLE CERTIFICADO DE ESTUDIOS PROFESIONAL UPRL (ORIGINAL).**
- $\div$  CONSTANCIA DE SERVICIO SOCIAL UPRL (ORIGINAL).
- **ACTA DE EXENCIÓN DE EXAMEN PROFESIONAL UPRL (ORIGINAL).**
- GASTOS ADMINISTRATIVOS DE TITULACIÓN **\$3,000.00** *(Tarifa vigente de enero a diciembre 2023)*, el Depósito es en el banco Banorte #Cuenta 4189 2810 4692 0865 (Suc. Farmacia Guadalajara o Bodega Aurrera) Pago con tarjeta en la universidad. Recibo original.
- DONACIÓN DE LIBRO PARA BIBLIOTECA *(El libro debe ser NUEVO, de edición reciente y acorde a tú carrera con un costo de \$300.00 a \$700.00).*
- CD (TESINA)

#### **IMPORTANTE:**

Para realizar el trámite de titulación es indispensable cumplir con cada uno de los requisitos antes mencionados, así como haber concluido sus procesos en las áreas de dirección académica, dirección de administración y finanzas, vinculación y biblioteca.

## **ETAPA 2: CÉDULA FEDERAL ELECTRÓNICA** *(Trámite personal del alumno)*

Para poder tramitar la cédula electrónica, el alumno deberá entrar al portal de<https://www.gob.mx/cedulaprofesional> *REQUISITOS DEL PORTAL:* 

- $\checkmark$  CURP
- TARJETA DE CREDITO O DEBITO
- $\checkmark$  FIEL (e.firma)\*\*

### *PASOS PARA OBTENER LA FIEL (e.firma):*

\*Darse de alta en el Servicio de Administración Tributaria (**SAT**) a través del portal <https://www.sat.gob.mx/tramites/operacion/33629/realiza-tu-inscripcion-en-el-rfc-persona-fisica> [el](https://www.sat.gob.mx/tramites/operacion/33629/realiza-tu-inscripcion-en-el-rfc-persona-fisica) trámite es gratuito. \*El alumno deberá solicitar en el SAT la firma electrónica (e.firma) si aún no cuenta con ella, para poder obtener la cédula electrónica.

### *IMPORTANTE*

El trámite de la cédula federal electrónica lo podrás realizar una vez que el departamento de Servicios Escolares registre el título electrónico (.xml) en la Dirección General de Profesiones.